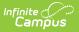

## **Record 1 - School Calendar (Kentucky)**

Last Modified on 10/21/2024 8:19 am CDT

Business Logic | Generating the Extract | Data Elements for R1 - School Calendar Report

Tool Search: SAAR Report

The R1-School Calendar Report returns data about the selected schools' calendars. It provides total number of the types of days included in the calendar and total days in the school year.

If more than one schedule structure is found for a calendar with different attendance days or day events, a fatal error will be returned. Users are required to correct this information.

| SAAR Report ☆                                                                                                    |                                                                                                    |
|----------------------------------------------------------------------------------------------------|----------------------------------------------------------------------------------------------------|
| Superintendent's Annual Attendance Report (SAAR)                                                                                                    |                                                                                                    |
|                                                                                                    |                                                                                                    |
| Superintendent's Annual Attendance Report (SAAR) Enrollment Report<br>The SAAR provides a summary of each district's attendance data for the entire sch | nool year. The Summary report types provide aggregate data suitable for state submission. The Detail report types provide student-level data for verification, analysis and reference. |
|                                                                                                    |                                                                                                    |
| Report Options                                                                                                    |                                                                                                    |
| Report Type Optimil Summary                                                                                                    | Select Calendars 🗌 All Calendars                                                                                                    |
| O Detail Summary                                                                                                    | 24-25 Atherton High                                                                                                    |
| Extract Format PDF V                                                                                                    | 24-25 Crossy Middle                                                                                                    |
|                                                                                                    |                                                                                                    |
|                                                                                                    |                                                                                                    |
| O School Month                                                                                                    |                                                                                                    |
| Report Selection I All Reports Last Year's Full SAAR ADA                                                                                                |                                                                                                    |
|                                                                                                    |                                                                                                    |
| R1 School Calendar (Annual report)                                                                                                    |                                                                                                    |
| R2 Enrollment / Reenrollment (Annual report, enrollments count)                                                                                         |                                                                                                    |
| R3 Withdrawals (Annual report, withdrawals count)                                                                                                    |                                                                                                    |
| R5 Ethnic Count (Active students on the end date of 10th school Month)                                                                                  |                                                                                                    |
| R7 Aggregate Attendance                                                                                                    | CTRL-click and SHIFT-click for multiple                                                                                                    |
| R9 Non-Contract / Over Age - Under Age Attendance                                                                                                    | Clanadars 2 Schools; 2)                                                                                                    |
| RH Home Hospital Attendance                                                                                                    | Select Students                                                                                                    |
| <ul> <li>RL Five Low Attendance Days</li> <li>RW Ten Low Attendance Weather Days</li> </ul>                                                             |                                                                                                    |
| No Low Weather Days have been set.                                                                                                    | Grade     All Students                                                                                                    |
| RN Non-Traditional Instruction Days<br>No Non-Traditional Instruction Days have been set.                                                               | 00 01                                                                                                    |
| RV Virtual Performance Based Attendance                                                                                                    | 02<br>03                                                                                                    |
| RS Out of School Suspension                                                                                                    | 04                                                                                                    |
| RX Expulsion                                                                                                    | 05                                                                                                    |
| District Daily Attendance                                                                                                    | 07                                                                                                    |
|                                                                                                    | 06 *                                                                                                    |
|                                                                                                    | O Ad Hoc Filter                                                                                                    |
|                                                                                                    |                                                                                                    |
|                                                                                                    | Specify 5 Low Attendance Days Load 5 Low Att. Days                                                                                                    |
|                                                                                                    | Clear                                                                                                    |
|                                                                                                    |                                                                                                    |
|                                                                                                    |                                                                                                    |
| Generate Report Validation Report Submit to Batch                                                                                                    |                                                                                                    |
| Refresh Show top 50 V tasks submitted between 07/15/2024 and 07/22                                                                                      | 2/2024                                                                                                    |
| Batch Queue List Queued Time Report Title Status                                                                                                    | Download                                                                                                    |
|                                                                                                    |                                                                                                    |
|                                                                                                    |                                                                                                    |
|                                                                                                    |                                                                                                    |
|                                                                                                    |                                                                                                    |
| L                                                                                                    |                                                                                                    |
|                                                                                                    |                                                                                                    |
|                                                                                                    |                                                                                                    |
|                                                                                                    | R1 School Calendar                                                                                                    |
|                                                                                                    | RI SCHOU Calefidar                                                                                                    |

## **Business Logic**

- Pulls each calendar and reports information on days. Uses data from the Calendar > Days editor including Day Events.
- The report will report a fatal error if more than one schedule structure is found for a calendar

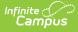

with the same grade level but different attendance days or day events.

- For example:
  - Calendar has two schedule structures.
  - 9th grade exists in each structure.
  - Schedule structure 1 has March 31 as an instructional day.
  - Schedule structure 2 has March 31 as a non-instructional day.
- Preschool students and state excluded calendars are not reported.

If a school has more than one calendar and the calendars are selected on the extract editor, the grade level in the first calendar will appear black and the grade level in the second calendar will report red (see Image 2).

Also, schools that have more than one schedule structure with different grade levels and different instructional days will report the grade level in red.

|       |           | :          | School Year |      |   | Count of Day Types |   |   |   |   |   |         | Teacher |        |
|-------|-----------|------------|-------------|------|---|--------------------|---|---|---|---|---|---------|---------|--------|
| Grade | Attn Days | Begin Date | End Date    | Days | Р | 0                  | С | н | D | Ν | G | Weather | Other   | E Days |
| 00    | 193       | 08/05/2013 | 06/30/2014  | 206  | 2 | 1                  | 0 | 1 | 0 | 0 | 2 | 0       | 0       | 0      |
| 00 🚤  | 212       | 08/05/2013 | 05/27/2014  | 212  | 2 | 1                  | 1 | 1 | 1 | 0 | 2 | 0       | 0       | 0 .    |

Image 2: Red Grade Level Example

School numbers and names appear in red when the reporting calendar does not have School Months set up or no students are enrolled in the calendar (see Image 3).

| #410 | #410 Knox Central High School |           |            |             |      |   |   |       |        |       |   |   |         |       |         |
|------|-------------------------------|-----------|------------|-------------|------|---|---|-------|--------|-------|---|---|---------|-------|---------|
|      |                               |           | :          | School Year |      |   |   | Count | of Day | Types | ; |   |         |       | Teacher |
| Gr   | rade                          | Attn Days | Begin Date | End Date    | Days | Р | 0 | С     | Н      | D     | Ν | G | Weather | Other | E Days  |
| (    | 00                            | 261       | 07/01/2014 | 06/30/2015  | 261  | 2 | 1 | 0     | 1      | 0     | 0 | 2 | 0       | 0     | 0       |

Image 3: Red Calendar Example

## **Generating the Extract**

- 1. Select the desired **Report Type**. Report Selection options vary depending on the Report Type selected.
- 2. Select the Extract Format from the dropdown list.
- 3. Enter a **Date Range** to review data for one or more school months or select which school months should be included in the report. Leaving the Date Range blank reports the entire year.
- 4. Mark the **R1 School Calendar** checkbox.
- 5. Select the appropriate **Calendars** to include in the report.
- 6. Select the appropriate Grade (or select an Ad Hoc Filter)
- 7. Specify 5 Low Attendance Days by selecting the Load 5 Low Att. Days button (optional).
- 8. Select Validation Report to see if the report has been set up correctly.
- 9. Select the **Generate Report Button**. The report will appear in a separate window in the specified Extract Format.

For more information about the SAAR Extract Editor see the SAAR (Kentucky) article.

| COUNTY PUBLIC SCHOOLS<br>Generate on 01/26/16 9:32:37 AM Page 1 of 1 |                       |                          |                         |            | Superintendent's Annual Attendance (SAAR) Report<br>Record Format: 1 - School Calendar<br>School Month: 1, 2, 3<br>Calendars: 7 Schools: 7 Grades Count: 14 |   |            |               |            |               |        |              |            |                   |
|----------------------------------------------------------------------|-----------------------|--------------------------|-------------------------|------------|----------------------------------------------------------------------------------------------------|---|------------|---------------|------------|---------------|--------|--------------|------------|-------------------|
|                                                                      |                       |                          |                         |            |                                                                                                    |   |            |               |            |               |        |              |            |                   |
| #456 Higł                                                            | n School              |                          | School Year             |            |                                                                                                    |   | Count      | of Day        | Types      | ;             |        | 1            |            | Teacher           |
| #456 High<br>Grade                                                   | n School<br>Attn Days | g<br>Begin Date          | School Year<br>End Date | Days       | Р                                                                                                    | 0 | Count<br>C | of Day<br>H   | Types<br>D | N             | G      | Weather      | Other      | Teacher<br>E Days |
| #456 High<br><u>Grade</u><br>00                                      |                       |                          |                         | Days<br>60 | Р<br>2                                                                                                    |   |            |               |            |               | G<br>2 | Weather<br>0 | Other<br>0 |                   |
| Grade                                                                | Attn Days<br>54       | Begin Date               | End Date                | -          |                                                                                                    |   | С          |               | D          | Ν             | _      |              |            | E Days            |
| Grade<br>00                                                          | Attn Days<br>54       | Begin Date<br>08/10/2015 | End Date                | -          |                                                                                                    | 0 | C<br>0     | <u>н</u><br>1 | D          | <b>N</b><br>0 | _      |              |            | E Days            |
| Grade<br>00                                                          | Attn Days<br>54       | Begin Date<br>08/10/2015 | End Date<br>10/30/2015  | -          |                                                                                                    | 0 | C<br>0     | <u>н</u><br>1 | D<br>0     | <b>N</b><br>0 | _      |              |            | E Days<br>O       |

Image 4: R1-School Calendar Report (HTML)

Infinite Campus

## Data Elements for R1 - School Calendar Report

| Element Name       | Description                                                                                                    | Type, Format<br>and Length  | Campus Database | Campus<br>Interface                                                                              |
|--------------------|----------------------------------------------------------------------------------------------------|-----------------------------|-----------------|--------------------------------------------------------------------------------------------------|
| FILLER             | N/A                                                                                                    | N/A                         | N/A             | N/A                                                                                              |
| District<br>Number | Identifies the<br>district's unique<br>identification<br>number.                                                                             | Numeric, 3<br>digits<br>XXX | District.number | School &<br>District<br>Settings ><br>District ><br>District<br>Information                      |
| School<br>Number   | Identifies the<br>school's unique<br>identification<br>number.<br>All calendars<br>selected to report<br>will report their<br>school number. | Numeric, 3<br>digits<br>XXX | School.number   | School &<br>District<br>Settings ><br>Schools ><br>School<br>Information ><br>Location<br>Number |

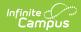

| Element Name                     | Description                                                                       | Type, Format<br>and Length                | Campus Database                                         | Campus<br>Interface                                                                                     |
|----------------------------------|-----------------------------------------------------------------------------------|-------------------------------------------|---------------------------------------------------------|----------------------------------------------------------------------------------------------------|
| Year                             | Identifies the last<br>two digits of the<br>School year (i.e.<br>2009-2010 = 10). | Numeric, 2<br>digits<br>XX                | Calendar.endYear                                        | Scheduling &<br>Courses ><br>Calendar<br>Setup ><br>Calendar<br>Information ><br>End Date               |
| Calendar ID                      | Identifies the start<br>date for month 1 of<br>the school's<br>calendar.          | Alphanumeric,<br>8 characters<br>YYYYMMDD | SchoolMonth.startDate                                   | Scheduling &<br>Courses ><br>Calendar<br>Setup ><br>Calendar<br>Information ><br>Start Date             |
| Record Code                      | Identifies the<br>record's code<br>number.<br>Reports as 7.                       | Numeric, 1<br>digit                       | Calculated, not<br>dynamically stored                   | Calculated,<br>not<br>dynamically<br>stored                                                             |
| Grade                            | Identifies the<br>student's grade<br>level.                                       | Alphanumeric,<br>2 characters<br>XX       | GradeLevel.stateGrade                                   | Scheduling &<br>Courses ><br>Calendar<br>Setup ><br>Grade Level<br>Setup > State<br>Grade Level<br>Code |
| Number of<br>Attendance<br>Days  | Number of<br>instructional days in<br>the school year,<br>designated as R.        | Numeric, 3<br>digits<br>XXX               | Calculation<br>Sum of days where<br>day.instructional=1 | Scheduling &<br>Courses ><br>Calendar<br>Setup ><br>Calendar<br>Information ><br>Days                   |
| School Year<br>Beginning<br>Date | First day in the<br>current school year<br>calendar.                              | Date field, 8<br>characters<br>YYYYMMDD   | Calendar.startDate                                      | Scheduling &<br>Courses ><br>Calendar<br>Setup ><br>Calendar<br>Information ><br>Calendar               |

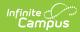

| Element Name                                     | Description                                                                              | Type, Format<br>and Length              | Campus Database                                                                                                    | Campus<br>Interface                                                                       |
|--------------------------------------------------|------------------------------------------------------------------------------------------|-----------------------------------------|----------------------------------------------------------------------------------------------------|-------------------------------------------------------------------------------------------|
| School Year<br>Ending Date                       | Last day in the<br>current school year<br>calendar.                                      | Date field, 8<br>characters<br>YYYYMMDD | Calendar.endDate                                                                                                    | Scheduling &<br>Courses ><br>Calendar<br>Setup ><br>Calendar<br>Information ><br>Calendar |
| Total Days in<br>School Year                     | Count of all days<br>marked as O, C, G,<br>P R, E, D, H, N.                              | Numeric, 3<br>digits<br>XXX             | Calculation<br>Sum of days where<br>dayEvent.type = Null,<br>P, O, C, H, D, G, R, N<br>between the<br>calendar.startDate and<br>calendar.endDate | Scheduling &<br>Courses ><br>Calendar<br>Setup > Day<br>Setup > Day<br>Event              |
| Number of<br>Professional<br>Development<br>Days | Number of<br>professional<br>development days<br>in the school year,<br>designated as P. | Numeric, 3<br>digits<br>XXX             | Calculation<br>Sum of days where<br>day.instructional = P                                                                                        | Scheduling &<br>Courses ><br>Calendar<br>Setup > Day<br>Setup                             |
| Number of<br>Opening<br>Days                     | Number of opening<br>days in the school<br>year, designated as<br>O.                     | Numeric, 3<br>digits<br>XXX             | Calculation<br>Sum of days where<br>day.instructional = O                                                                                        | Scheduling &<br>Courses ><br>Calendar<br>Setup > Day<br>Setup                             |
| Number of<br>Closing Days                        | Number of closing<br>days in the school<br>year, designated as<br>C.                     | Numeric, 3<br>digits<br>XXX             | Calculation<br>Sum of days where<br>day.instructional = C                                                                                        | Scheduling &<br>Courses ><br>Calendar<br>Setup > Day<br>Setup                             |
| Number of<br>Holidays                            | Number of holiday<br>days in the school<br>year, designated as<br>H.                     | Numeric, 3<br>digits<br>XXX             | Calculation<br>Sum of days where<br>day.instructional = H                                                                                        | Scheduling &<br>Courses ><br>Calendar<br>Setup > Day<br>Setup                             |
| Number of<br>Disaster<br>Days                    | Number of disaster<br>days in the school<br>year, designated as<br>D.                    | Numeric, 3<br>digits<br>XXX             | Calculation<br>Sum of days where<br>day.instructional = D                                                                                        | Scheduling &<br>Courses ><br>Calendar<br>Setup > Day<br>Setup                             |

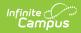

| Element Name                                            | Description                                                                                          | Type, Format<br>and Length  | Campus Database                                           | Campus<br>Interface                                           |
|---------------------------------------------------------|----------------------------------------------------------------------------------------------------|-----------------------------|-----------------------------------------------------------|---------------------------------------------------------------|
| Number of<br>Planning<br>Days                           | Number of planning<br>days in the school<br>year, designated as<br>G.                                | Numeric, 3<br>digits<br>XXX | Calculation<br>Sum of days where<br>day.instructional = G | Scheduling &<br>Courses ><br>Calendar<br>Setup > Day<br>Setup |
| Number of<br>Non-<br>Traditional<br>Instruction<br>Days | The total number of<br>days marked with a<br>Day Event of N:<br>Non-Traditional<br>Instruction Days. | Numeric, 3<br>digits<br>XXX | Calculation<br>Sum of days where<br>dayEvent.type = N     | Scheduling &<br>Courses ><br>Calendar<br>Setup > Day<br>Setup |
| Full Days<br>Dismissed -<br>Weather                     | Count of full school<br>days dismissed due<br>to weather.                                            | Numeric, 3<br>digits<br>XXX | Calculation<br>Sum of days where<br>dayEvent.type = W     | Scheduling &<br>Courses ><br>Calendar<br>Setup > Day<br>Setup |
| Full Days<br>Dismissed -<br>Other                       | Count of full school<br>days dismissed due<br>to other reasons.                                      | Numeric, 3<br>digits<br>XXX | Calculation<br>Sum of days where<br>dayEvent.type = M     | Scheduling &<br>Courses ><br>Calendar<br>Setup > Day<br>Setup |
| Number of<br>Teacher<br>Equivalent<br>Days              | Count of teacher inservice days.                                                                     | Numeric, 3<br>digits<br>XXX | Calculation<br>Sum of days where<br>dayEvent.type = E     | Scheduling &<br>Courses ><br>Calendar<br>Setup > Day<br>Setup |